## pushTAN: الإعداد الأولي

Sparkasse im Landkreis Cham **www.spk-cham.de/pushtan**

لا تبدأ عملية التسجيل الموضحة أدناه حتى تتلقى <17>خطاب التسجيل<17/> و <23>بيانات الدخول<23/> الخاصة بك للخدمات المصرفية عبر الإنترنت (رقم PIN الخاص بالفتح واسم تسجيل الدخول). إذا قمت بتحويل الإجراء السابق إلى pushTAN، فستحتفظ ببيانات الوصول المعتادة. وإلا فستتلقى خطاب PIN منفصلاً بالبريد يحتوي على بيانات الوصول الجديدة الخاصة بك.

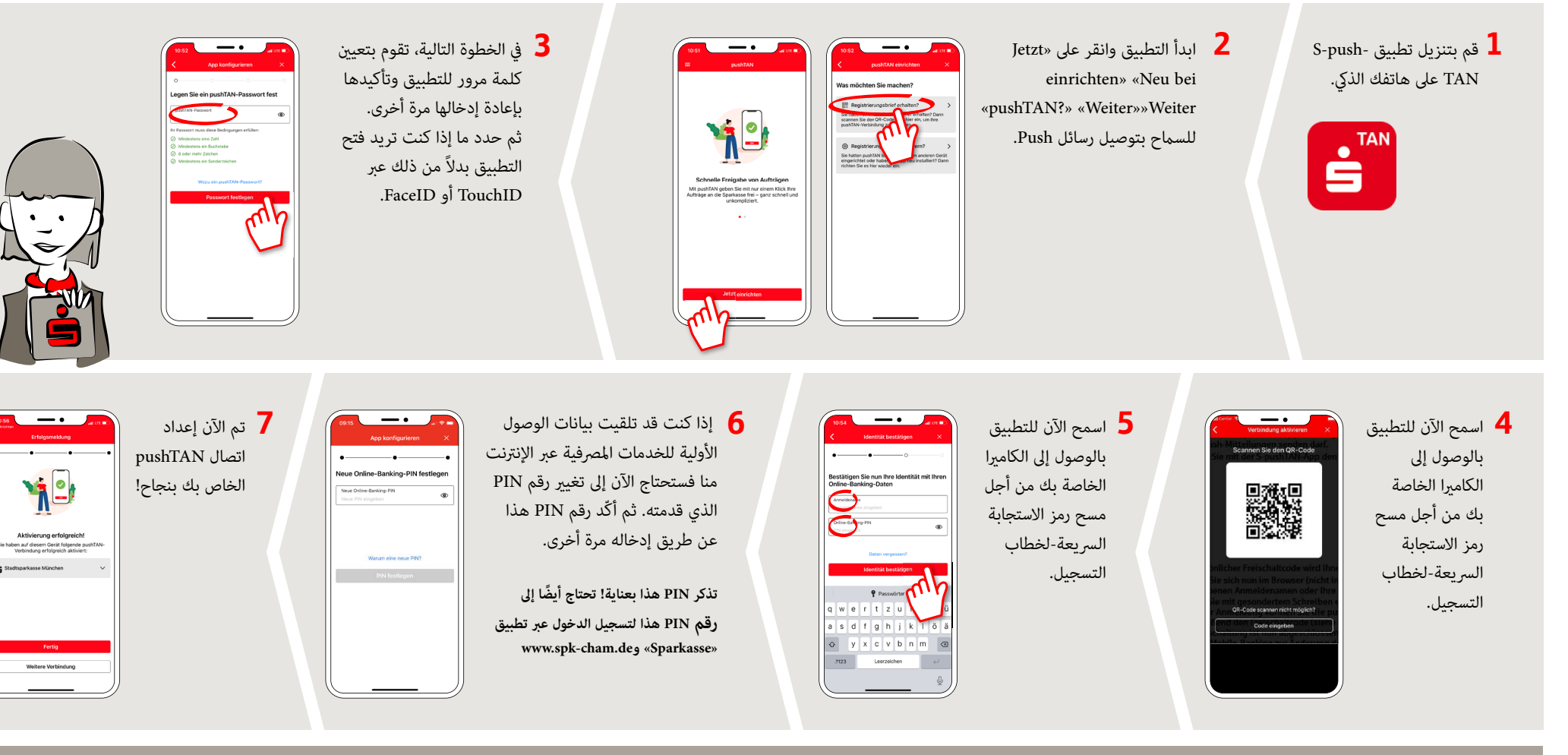

**DO YOU HAVE ANY FURTHER QUESTIONS? WE ARE HAPPY TO HELP YOU.**

Central service call number: You can contact us under **09971 481-0 Mon – Fri from 8 am – 6 pm**.

Further information about online banking is available at: **www.spk-cham.de**

**ONLINE APPOINTMENT:**

Make an appointment directly with your consultant online:

**www.spk-cham.de/online-termin**